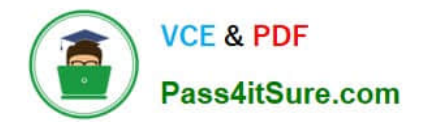

**C\_CPE\_13Q&As**

SAP Certified Development Associate - SAP Extension Suite

# **Pass SAP C\_CPE\_13 Exam with 100% Guarantee**

Free Download Real Questions & Answers **PDF** and **VCE** file from:

**https://www.pass4itsure.com/c\_cpe\_13.html**

100% Passing Guarantee 100% Money Back Assurance

Following Questions and Answers are all new published by SAP Official Exam Center

**C** Instant Download After Purchase

**83 100% Money Back Guarantee** 

365 Days Free Update

800,000+ Satisfied Customers  $\epsilon$  of

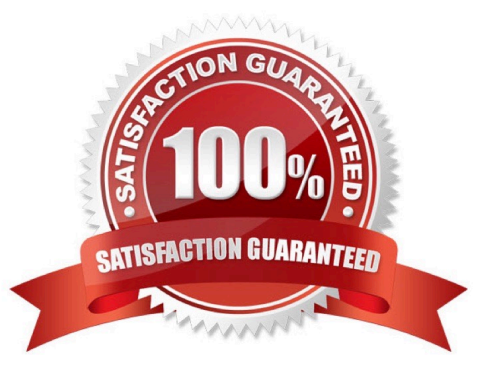

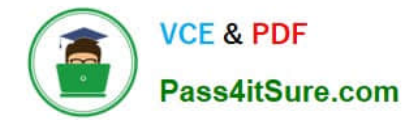

## **QUESTION 1**

How manyadministrators can be assigned to a global account?

A. 0 - 1

B. 1 - n

C. 0 - n

Correct Answer: B

#### **QUESTION 2**

Which of the following are capabilities of the SAP Cloud Connector? Note: There are 2 to choose.

- A. Providing control over cloud to on-premise connections
- B. Providing control over cloud to cloud connections
- C. Connect an SAP S/4HANA Cloud system with the SAP BTP
- D. Connecting an SAP S/4HANA system with the SAP BTP

Correct Answer: AD

## **QUESTION 3**

In an SAP Business Application Studio project, what does the "cf push" command do?

- A. It creates the service instances of the services defined in theservice-manifest.yml file.
- B. It deploys the application modules defined in the manifest.yaml file into the Cloud Foundry account.
- C. It updates the service instances of the services defined in the service-manifest.yml file.

Correct Answer: B

## **QUESTION 4**

Which of the following are characteristics of the SAP Business Technology Platform, ABAP Environment? Note: There are 2 to choose.

A. Runs within the Kyma environment

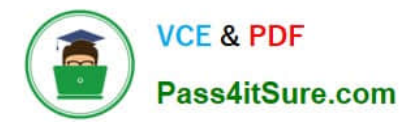

- B. Is based on the latest ABAP platform cloudrelease
- C. Runs within the Cloud Foundry environment
- D. Is based on the latest SAP NetWeaver Application Server for ABAP release

Correct Answer: BC

#### **QUESTION 5**

What are the relationships? (Drag and drop the labels at the bottom onto the framed locations of the image above.)

Select and Place:

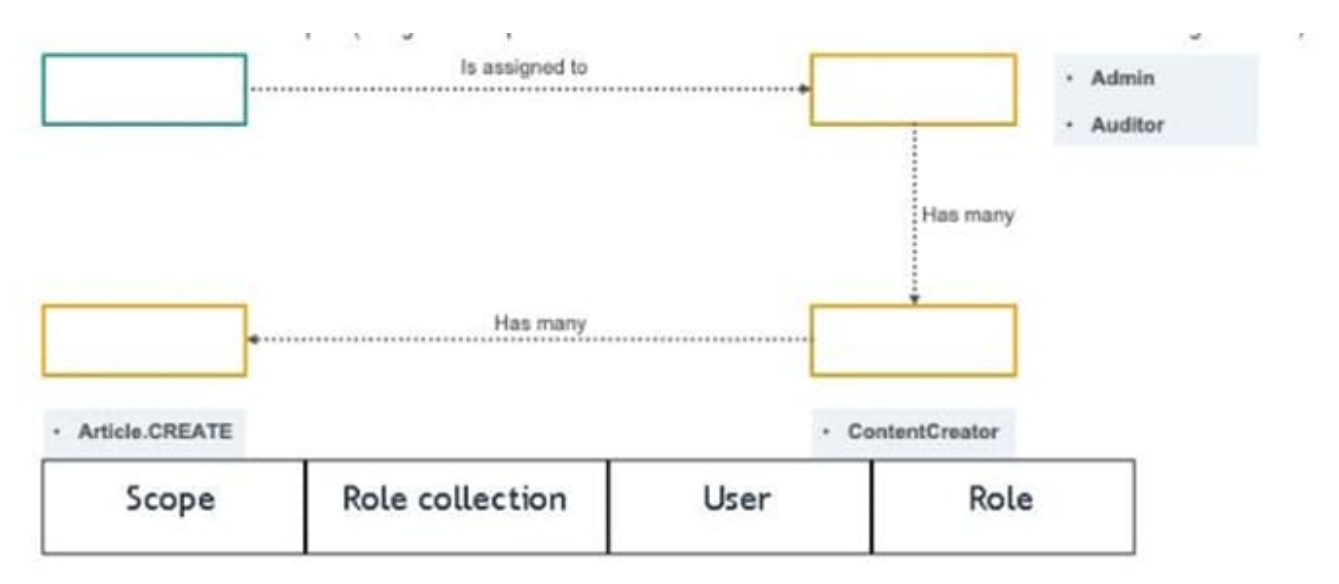

## Correct Answer:

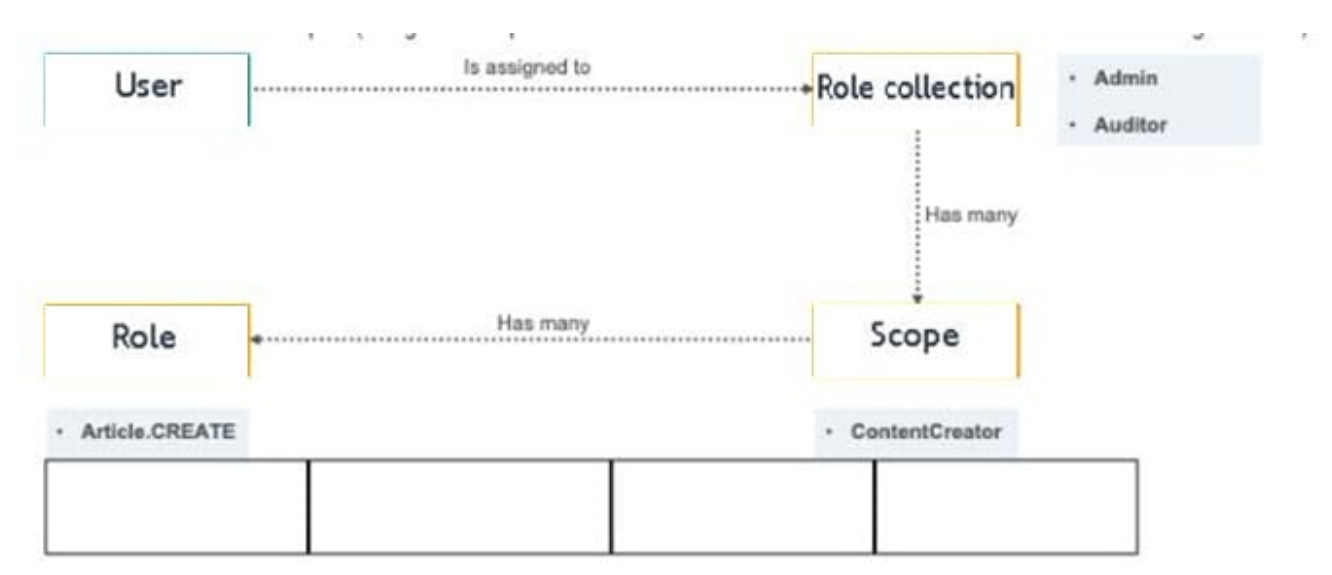

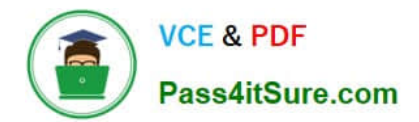

[C\\_CPE\\_13 PDF Dumps](https://www.pass4itsure.com/c_cpe_13.html) [C\\_CPE\\_13 Practice Test](https://www.pass4itsure.com/c_cpe_13.html) [C\\_CPE\\_13 Study Guide](https://www.pass4itsure.com/c_cpe_13.html)